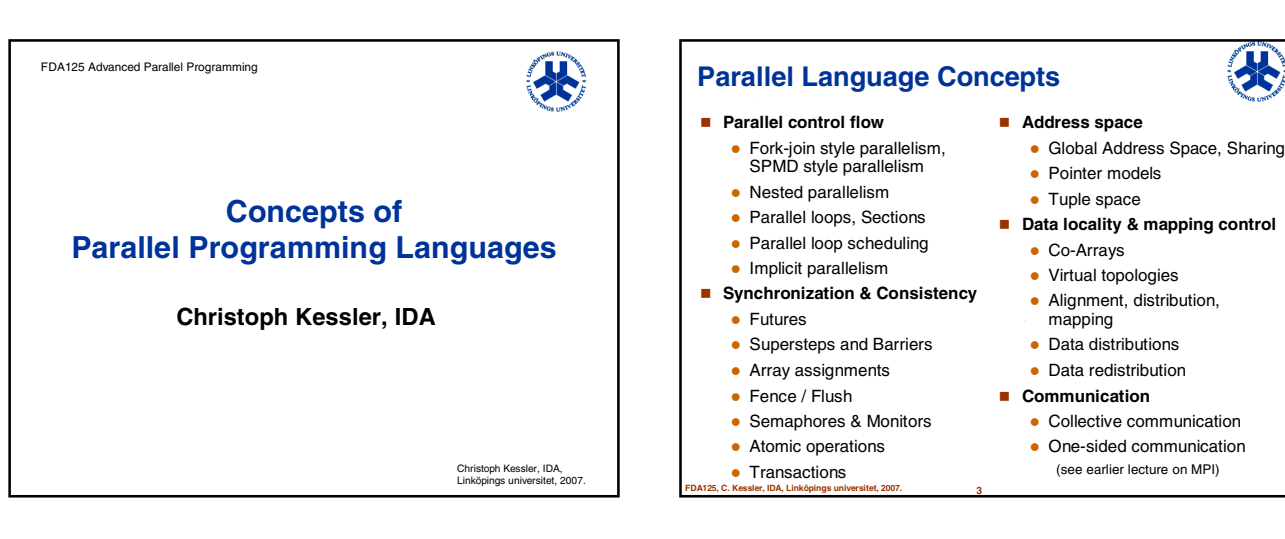

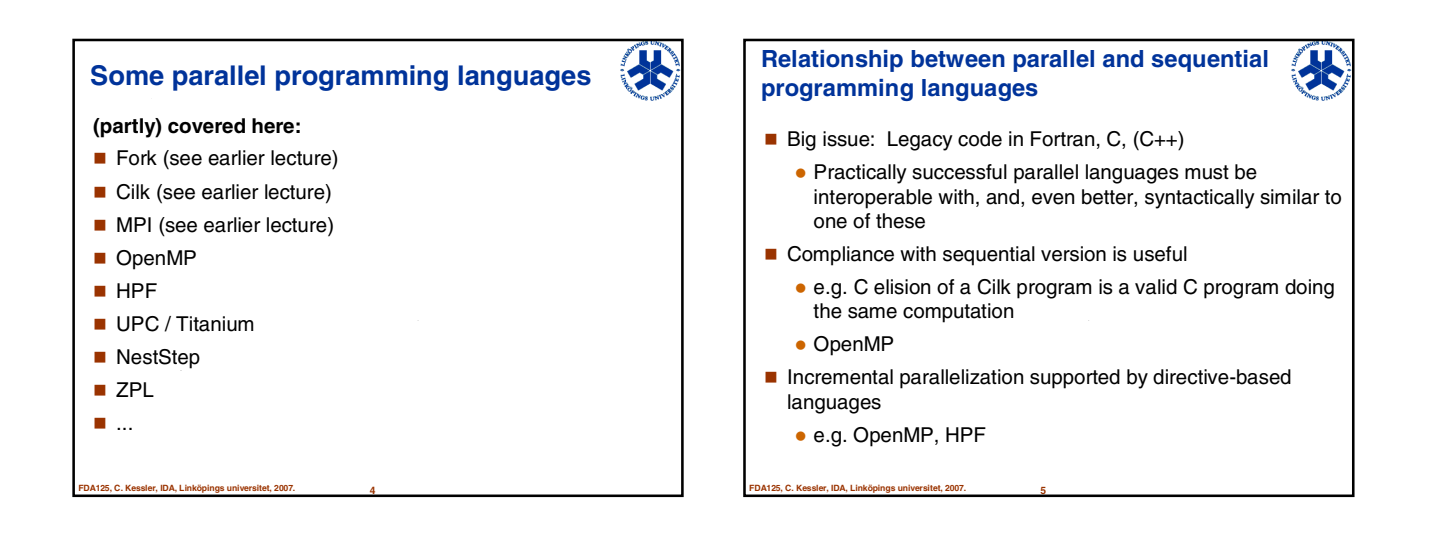

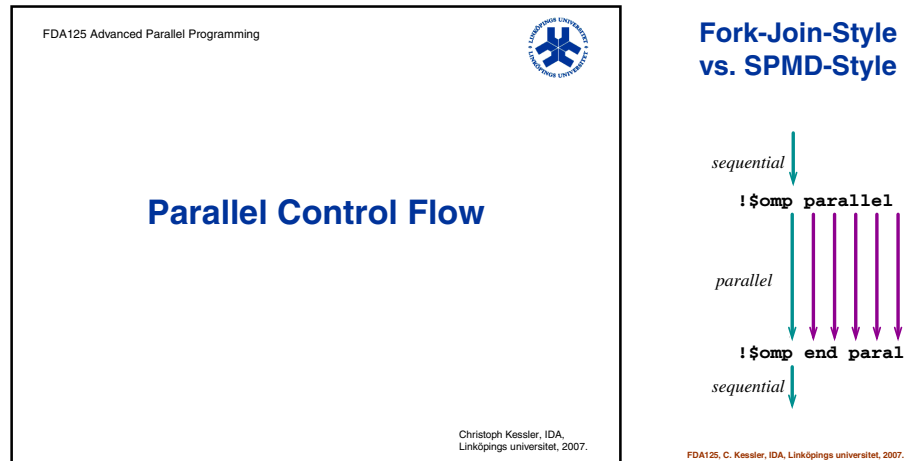

# **Fork-Join-Style Parallelism vs. SPMD-Style Parallelism**

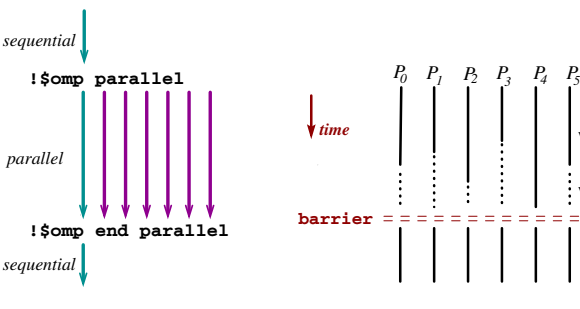

w

w

# **Nested Parallelism**

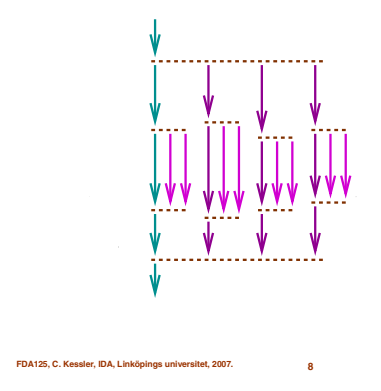

**END DO**

**S2 S2**  $\frac{s_1}{s_2}$ 

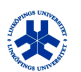

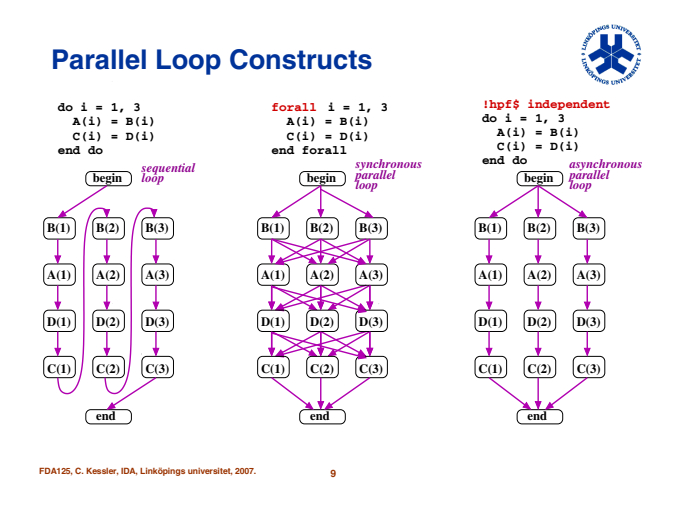

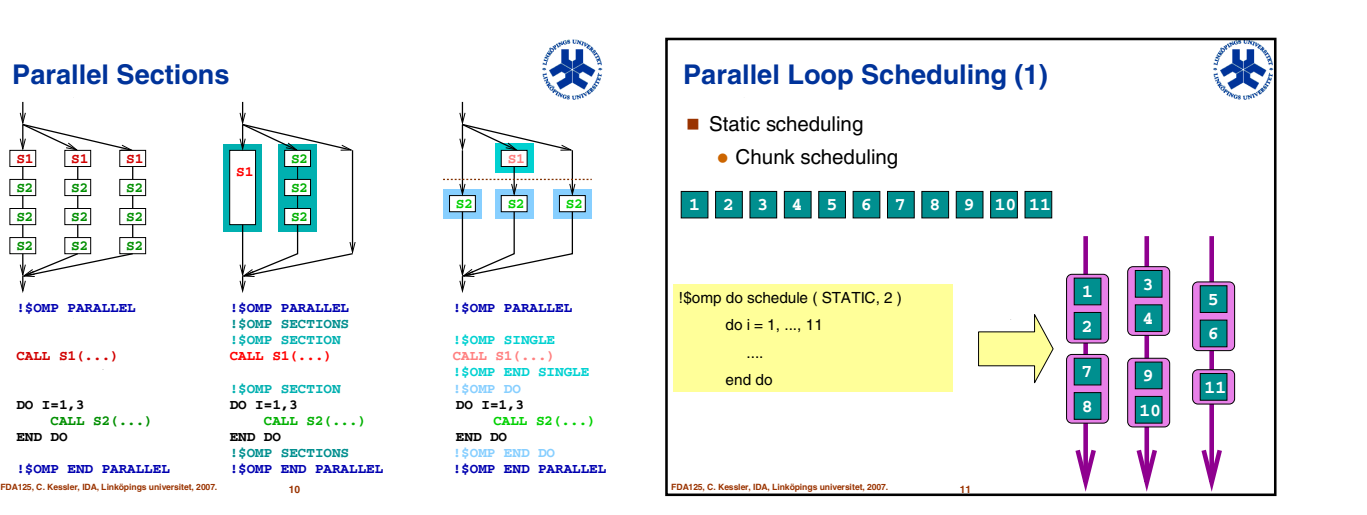

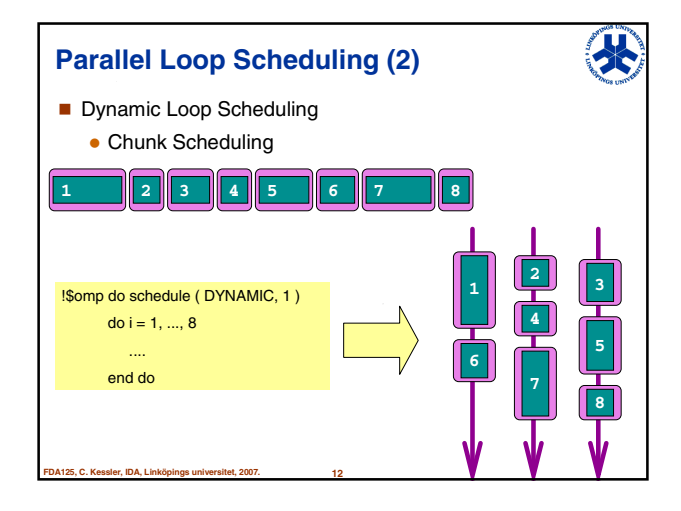

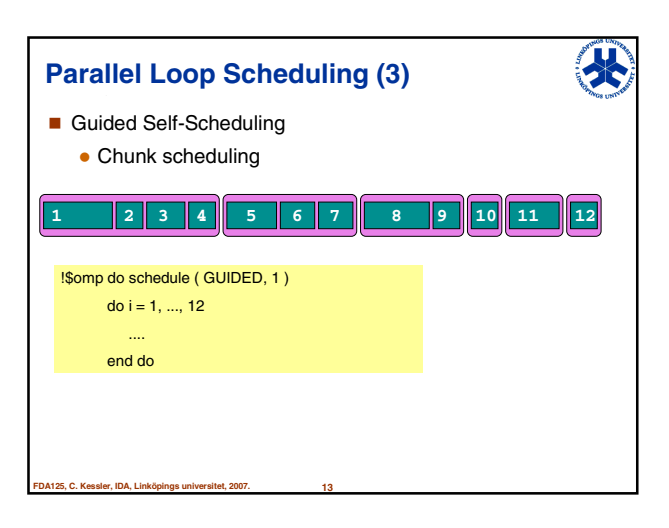

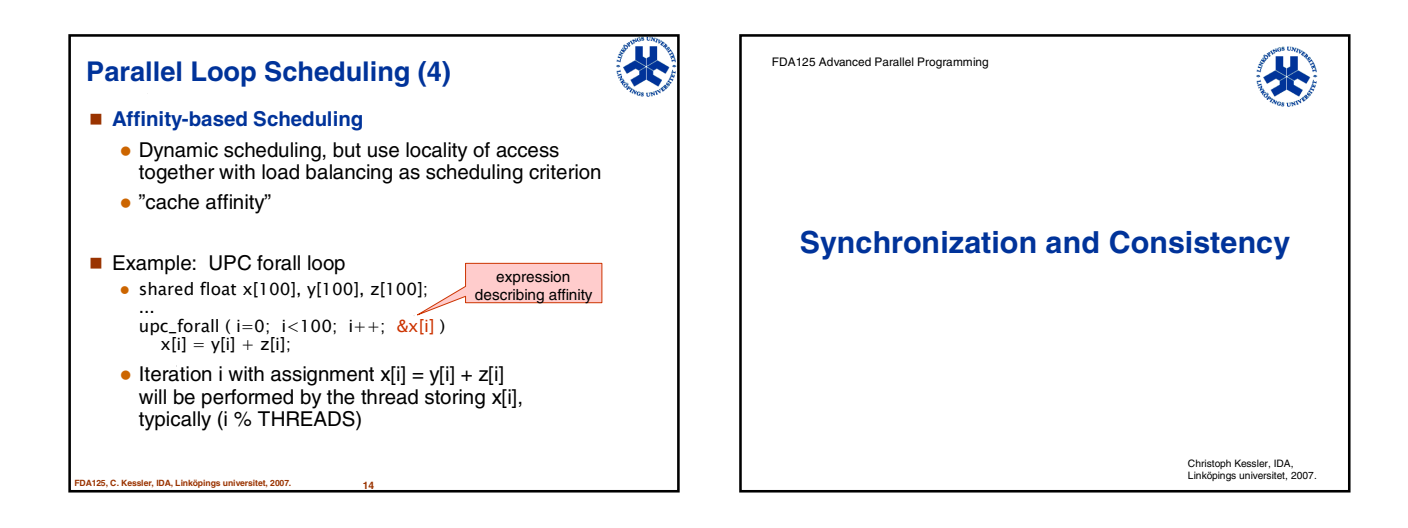

9

#### **Futures**

- A *future call* by a thread T1 starts a new thread T2 to calculate one or more values and allocates a *future cell* for each of them.
- T1 is passed a read-reference to each future cell and continues immediately.
- T2 is passed a write-reference to each future cell

**FDA125, C. Kessler, IDA, Linköpings universitet, 2007. 16**

- Such references can be passed on to other threads
- As (T2) computes results, it writes them to their future cells. ■ When any thread touches a future cell via a read-reference,
- the read stalls until the value has been written. A future cell is written only once but can be read many times.
- Used e.g. in Tera-C [Callahan/Smith'90], ML+futures
- [Blelloch/Reid-Miller'97], StackThreads/MP [Taura et al.'99]

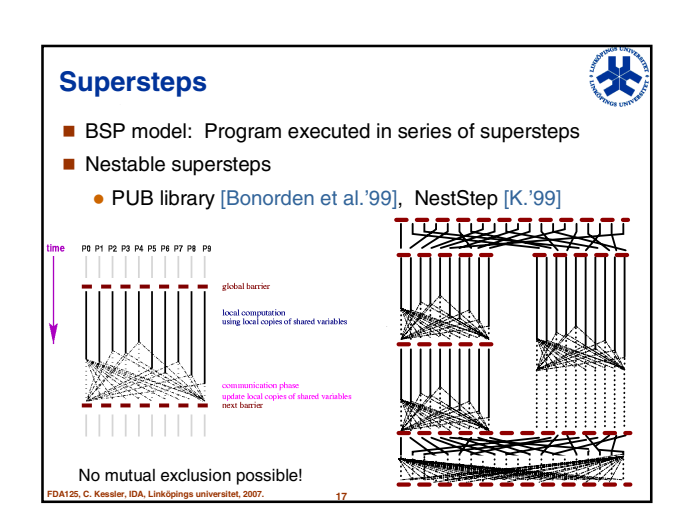

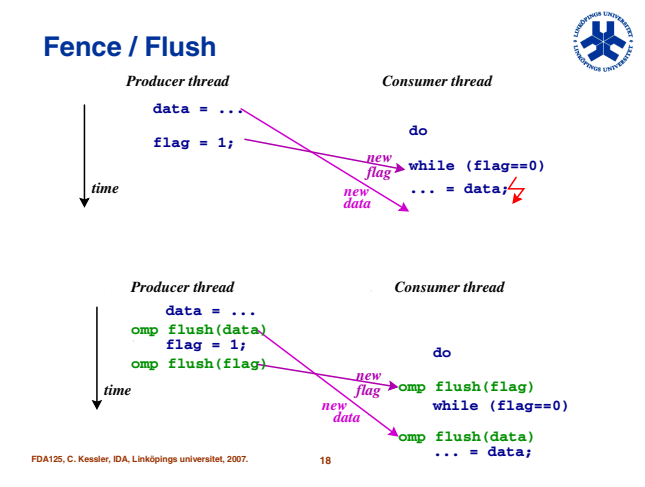

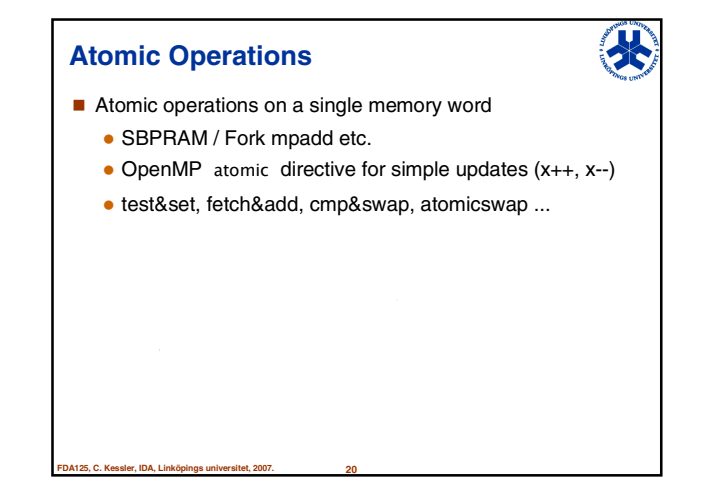

### **Atomic Transactions**

For atomic computations on multiple shared memory words

尖

- Abstracts from locking and mutual exclusion
	- coarse-grained locking does not scale
	- $\bullet$  declarative rather than hardcoded atomicity
	- $\bullet$  enables lock-free concurrent data structures
- **Transaction either commits or fails**
- Variant 1: atomic { ... } marks transaction
- Variant 2: special transactional instructions e.g. LT, LTX, ST; COMMIT; ABORT
- Speculate on atomicity of non-atomic execution
	- Software transactional memory
	- Hardware TM, implemented e.g. as extension of cache
- **FDA125, C. Kessler, IDA, Linköpings universitet, 2007. 21 FORDATE CONSERVATION FOR AN 25 SIGNAL CONSERVATION FLAT25, CONSERVATION**

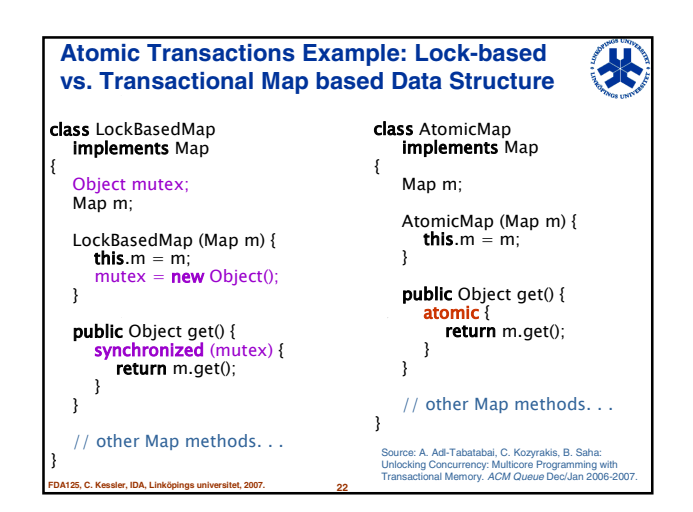

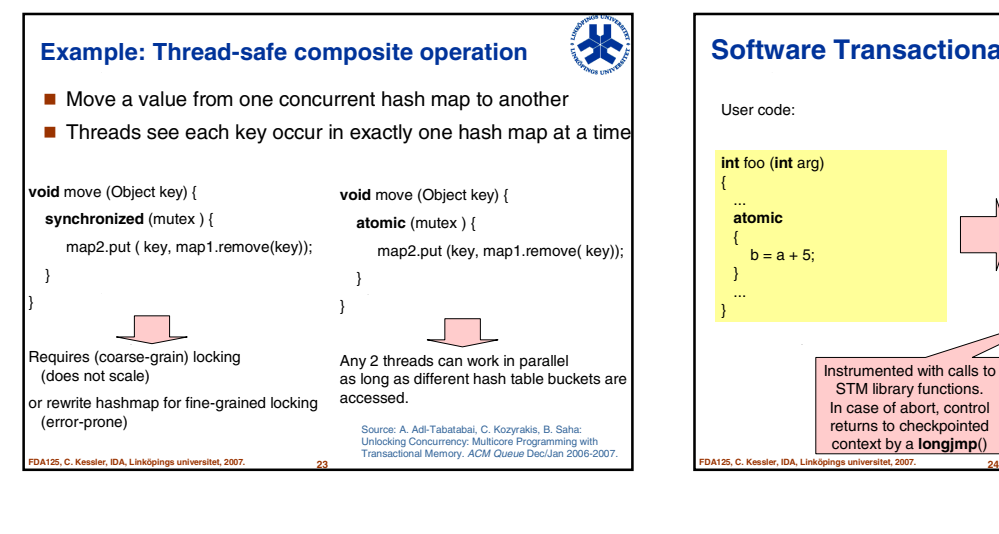

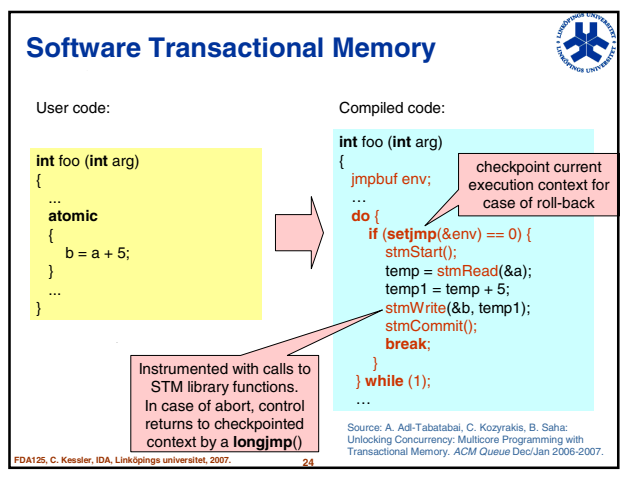

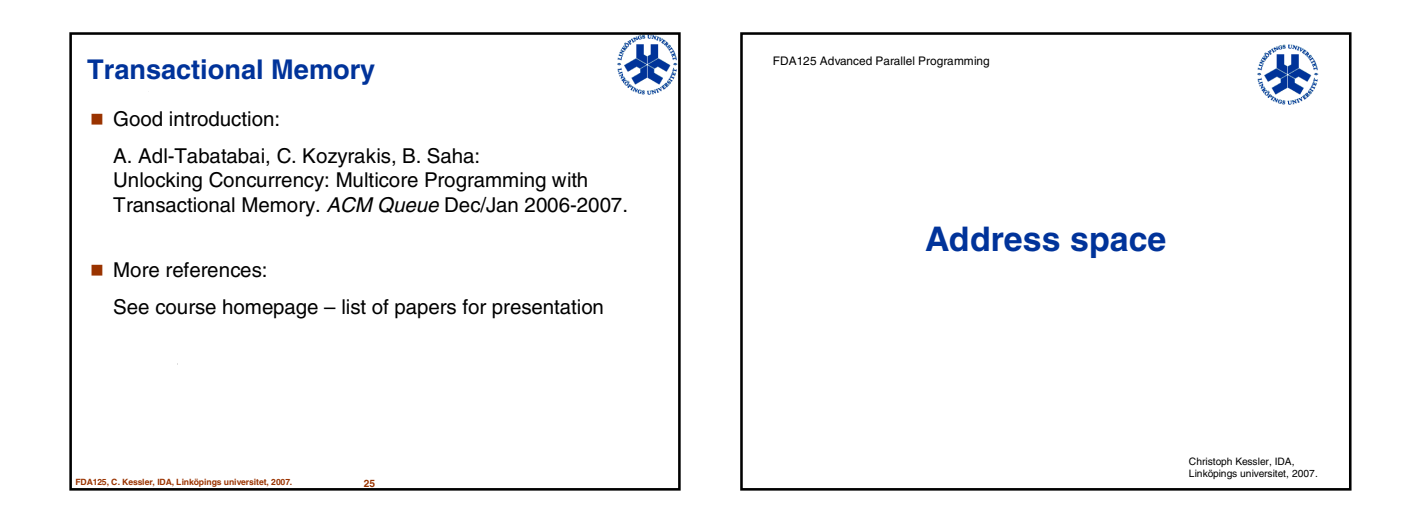

### **Tuple space**

- Linda [Carriero, Gelernter 1988]
- **Tuple space** 
	- Associative memory storing data records
	- $\bullet$  Physically distributed, logically shared
	- z Atomic access to single entries: **put**, **get**, **read**, ...
	- Query entries by pattern matching **get** ( "task", &task\_id, args, &argc, &producer\_id, 2 );
- Can be used to coordinate processes

**FDA125, C. Kessler, IDA, Linköpings universitet, 2007. 27**

- E.g., task pool for dynamic scheduling
- E.g., producer-consumer interaction

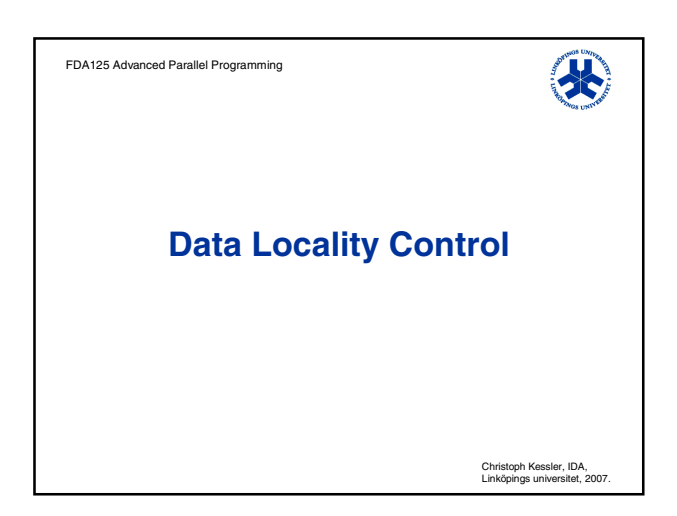

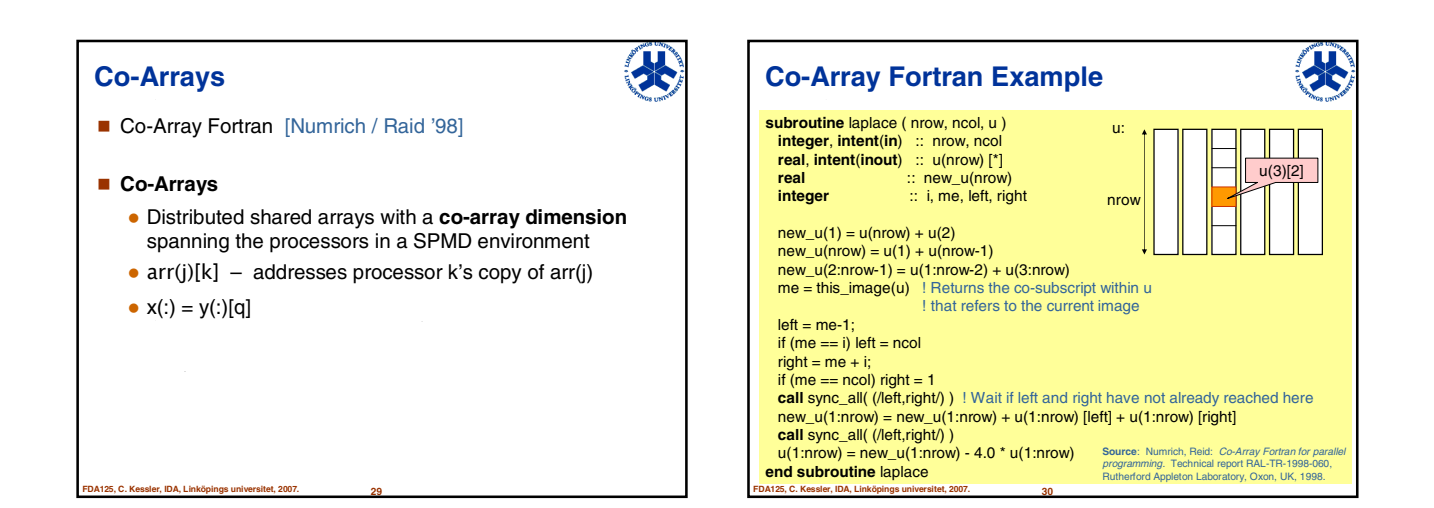

外

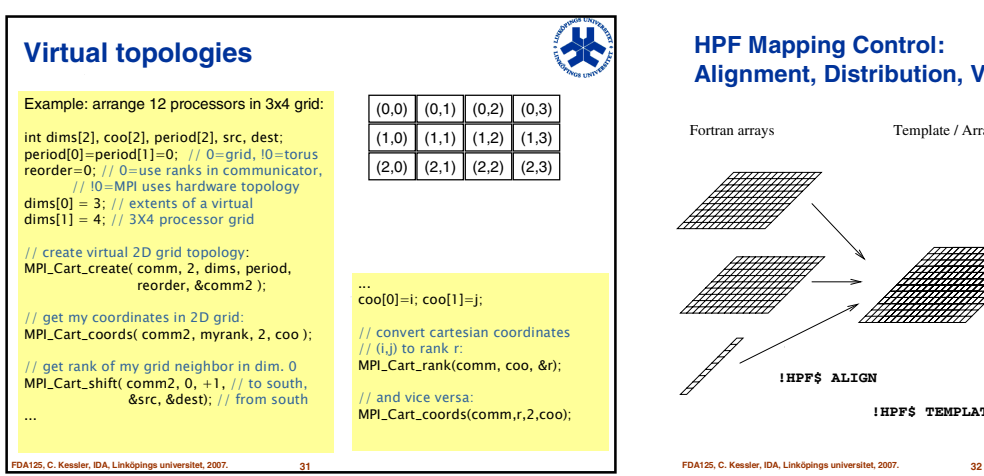

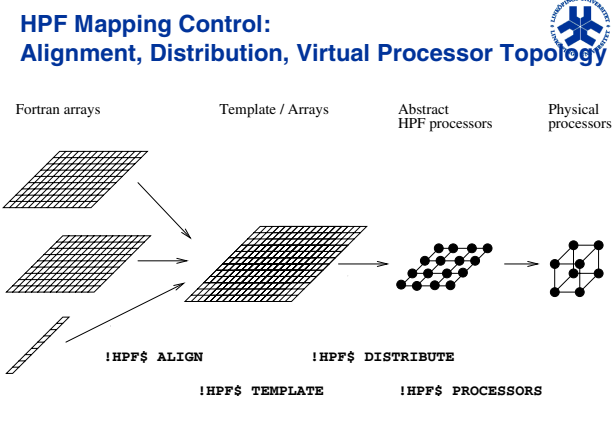

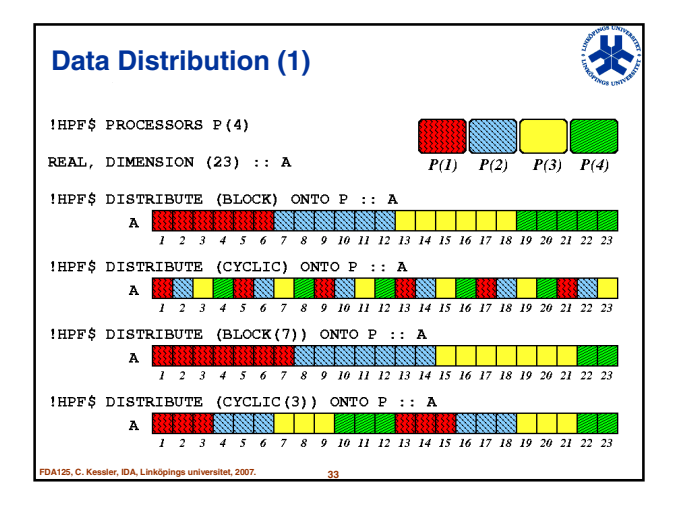

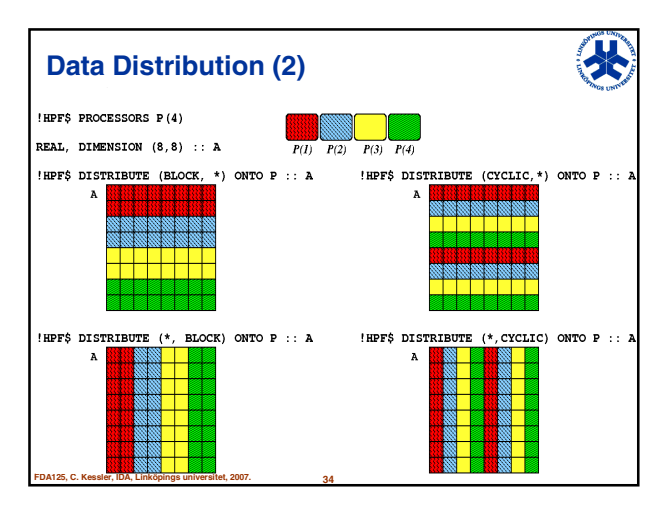

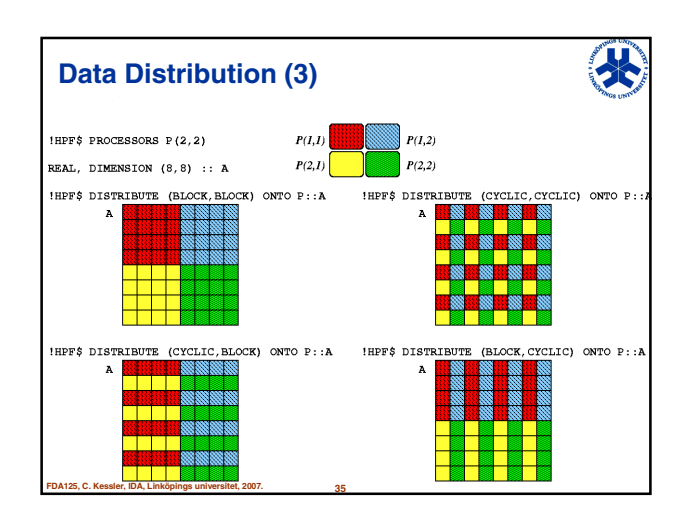

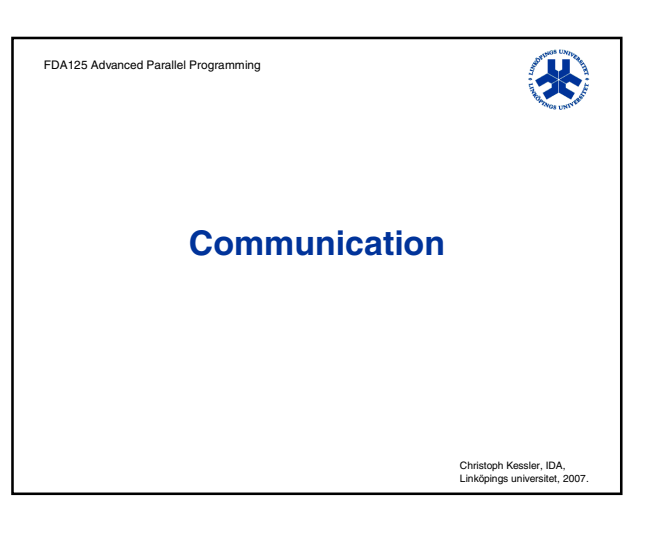

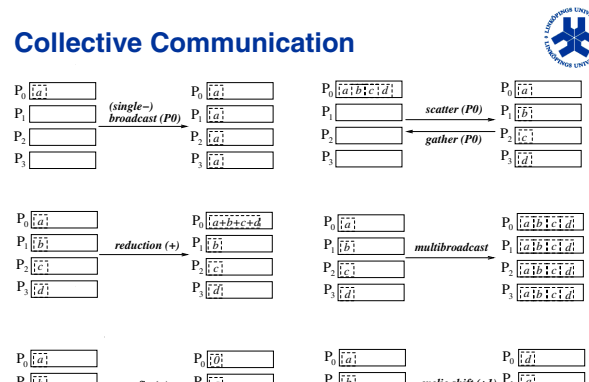

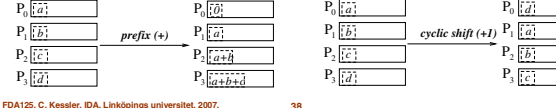

## **Encapsulation of communication context**

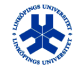

- Example: MPI Communicator
- Needed for parallel components

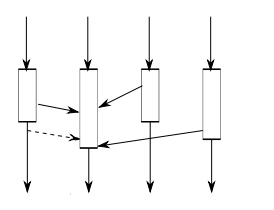

**FDA125, C. Kessler, IDA, Linköpings universitet, 2007. 39**

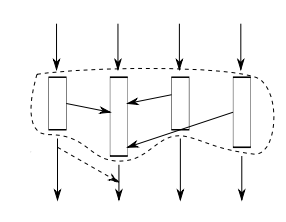